**lissyuse** - Merge and append easily datasets from the LIS/LWS/ERFLIS databases.

## **Syntax**

**lissyuse** [, options ]

## **Description**

 **lissyuse** automatically merges and appends datasets and variables following the selection criteria. Datasets can either be selected manually by using option **ccyy** or automatically by specifying a combination of options **iso2**, **from** and **to**.

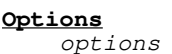

Description

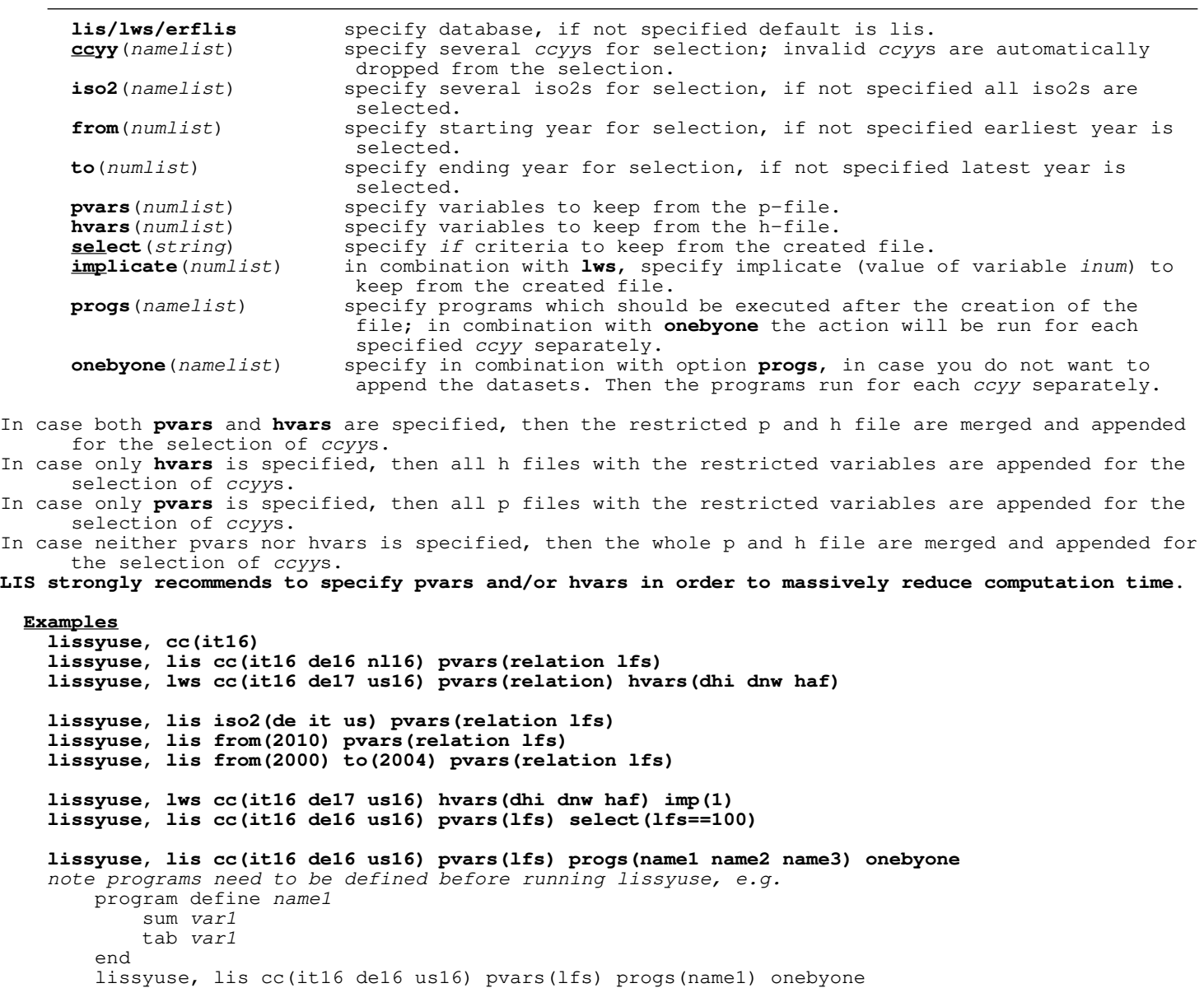

## **Author**

Jörg Neugschwender

Additional input on the functionality provided by Philippe van Kerm and Louis Chauvel.

August 2020